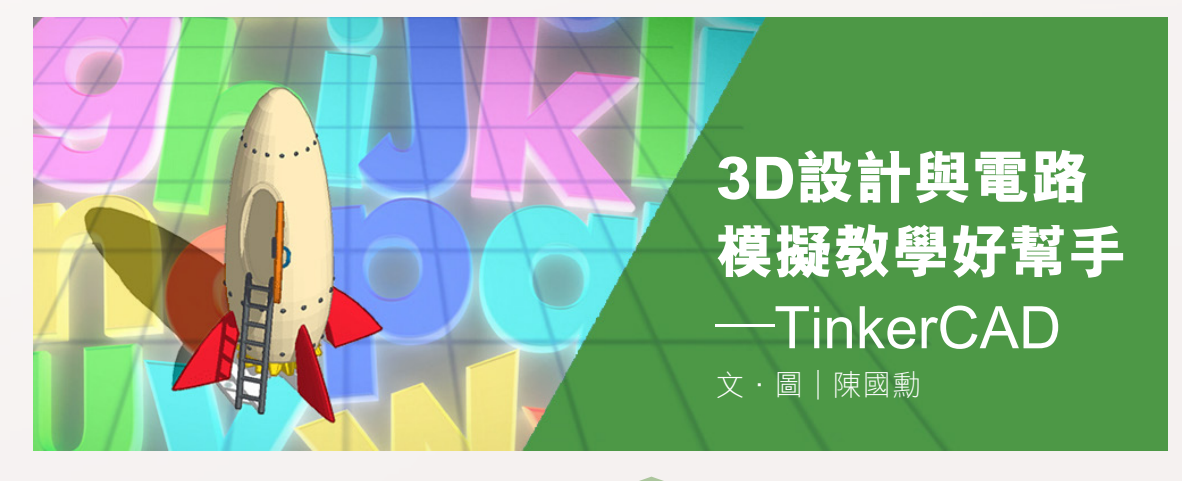

# **前言**

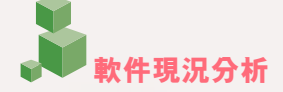

近年 STEM 教學在中小學大力推行, 結合各學科的知識,去解決生活上的問題, 最後生成一個作品的原型,其中應用到 3D 設計 (建模) 及微控制板電路等技術, 本文介紹同時包含兩者功能的免費線上軟 體——TinkerCAD,並會通過示例進行操 作介紹。

現就幾款筆者常用的 3D 設計軟體及 微控制板的電路模擬軟體,以功能齊全, 學習難易、是否免費、需要安裝等方面進 行列表比較如下:

### 表 1:3D 設計(建模) 軟體比較

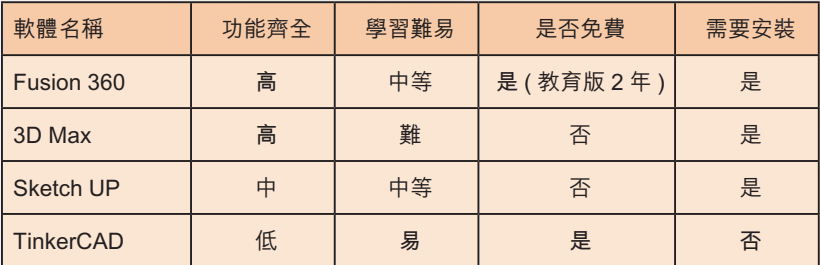

#### 表 2:微控制版電路模擬軟體比較

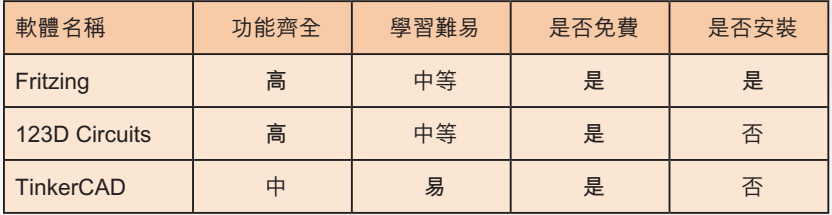

從 表 1-2 可 以 看 出 TinkerCAD 不 僅集成兩大功能,即 3D設計與電腦模擬, 而且是易學易用,並 且是免安裝及免費使 用的軟體,故此,非 常適合中小學作教學 用途。

**PERSON** 

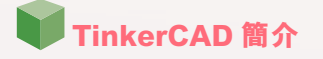

TinkerCAD 是一款基於瀏覽器的簡單 三維設計和電路模擬體,由 AutoDesk 推 出,這款軟體是不需要下載就可以直接使 用的,大幅降低學習門檻。使用者只需在 瀏覽器上輸入 www.tinkercad.com 即可進 入主頁(圖 1), 詳冊並登入後就可進入 編輯主界面 (圖2),並且檔案儲存在雲端, 隨時使用 PC、平板電腦或智能手機進行 訪問。

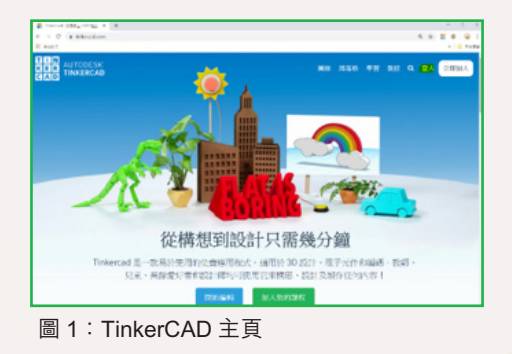

**4 3D 設計功能簡介** 

TinkerCAD 的 3D 設計功能非常方便, 界面簡單易用及檢視功能 (圖2),內建非 常多的模組, 直接拖到工作平面即可使用 (圖 3)。

它可以通過簡易拖拉的方式即可對改 變形狀的大小、位置,方向並可通過群組 將多個形狀進行組合(圖 4)或可自行繪 製 3D 模型(圖 5)。

它還有特別的設計模組比如齒輪、 QR 碼、甚至自訂房屋(圖6及圖 7) 等 通過簡單的屬性面板即可編輯生成。它還

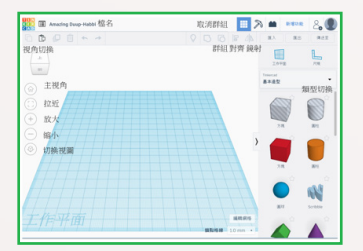

圖 2:TinkerCAD 界面 1

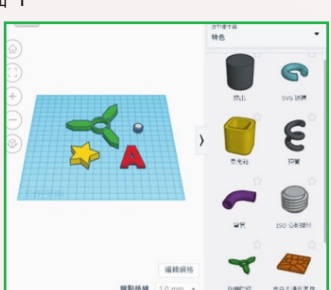

圖 3:TinkerCAD 界面 2

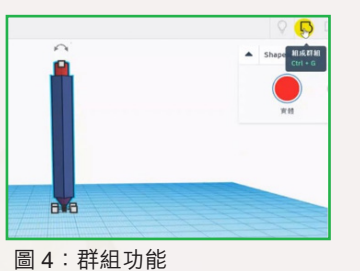

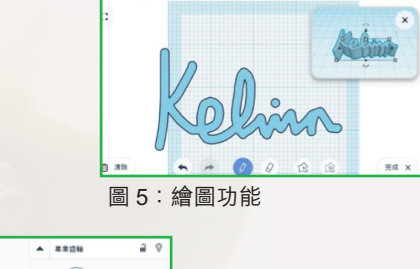

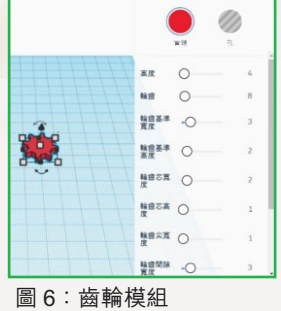

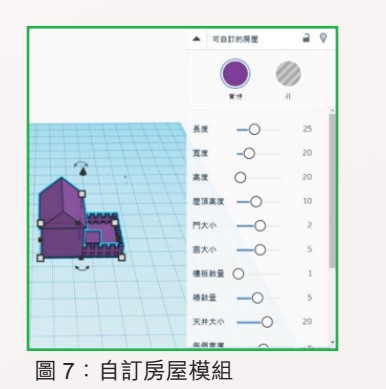

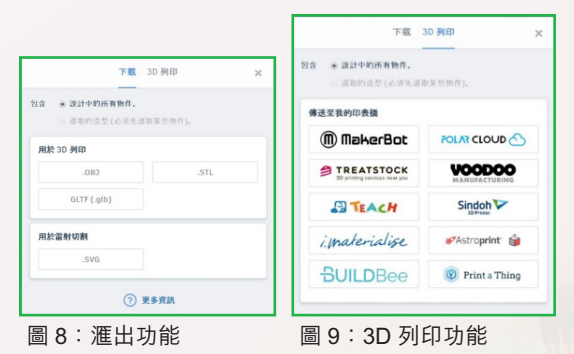

可以生成不同格式的 3D 列印或雷射切割 檔案下載 (圖 8) 或直接輸出到 3D 打印 中(圖 9)。

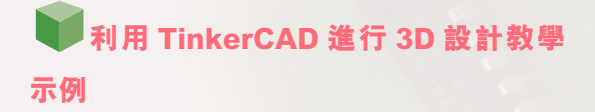

本例通過 TinkerCAD 進行水杯設計 步驟(圖 10), 説明其操作方法, 完整 的教學視頻在 https://youtu.be/x4oH-9HF-

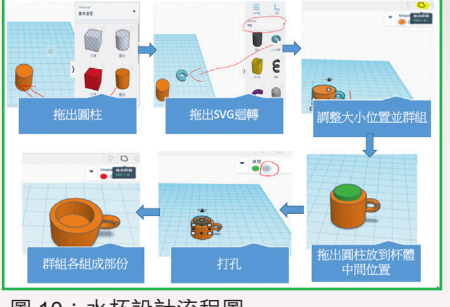

圖 10:水杯設計流程圖

 $5a + \circ$ 

**TinkerCAD 的電路模擬功能簡介**

TinkerCAD 可用來模擬電路,它擁 有很多電子元件、傳感器、微控制器等, 能夠通過拖曳形式搭建出各種電路(圖 11),並提供積木乃至程式碼編寫介面(圖 12),就算沒有相應硬件都能模擬出各種 電路的執行效果。

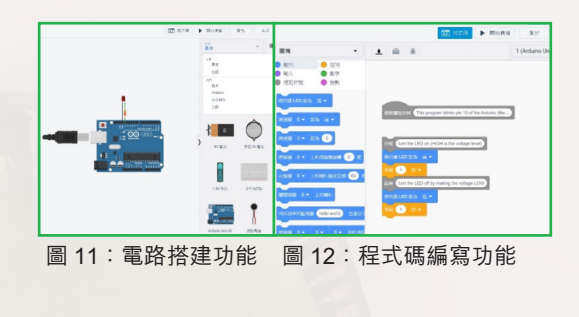

**利用 TinkerCAD 進行電路模擬功能 教學示例**

Arduino 是微控制器套件, 用於構建 數位裝置和互動式物件,以便在物理和數 位世界中感知和控制物件。其中電子元及 其他傳感器則通過排線連接到 Arduino 的 接口上。超音波感測器是由投音器向被測 物發射超音波,並讓受音器藉由接收反射 波,以確認被測物是否存在,以及與被測 物之距離的元件;伺服馬達可以準確控制 旋轉角度,轉速經過齒輪組減速後可以產 生較大力矩,舉起物體或旋轉物體。本示 例是自動門模擬,將通過超音波感應器偵

**PERSON** 

測的距離傳回 Arduino,當距離少於 20 公 分,則 Arduino 將 3 號腳的伺服馬達輸出 角度 90(開門),否則將 3 號腳的伺服 馬達輸出角度 0(關門), 完整教學視頻 可 到 https://youtu.be/-fDRzXghXzE 上 觀 看。

## ● 1. 連線結構

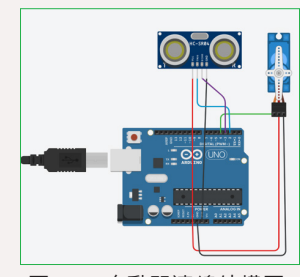

圖 13:自動門連線結構圖

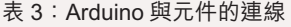

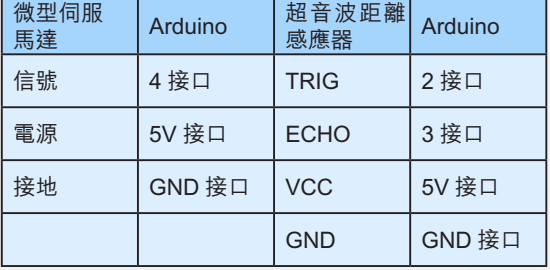

通 過 TinkerCAD 拖 曳 出 Arduino 及 相應電子元件,並將各個電子元件連接到 Arduino 中(因簡化連線, 在圖 13 中省略 了面包板及電阻部份 )。

## 2. 代碼編寫及電路模擬

通過程式碼界面,可以通過圖塊或程 式碼進行編程,編寫完畢後,可以點選開 始模擬按鈕,對所建立的電路及編寫的代 碼進行模擬。

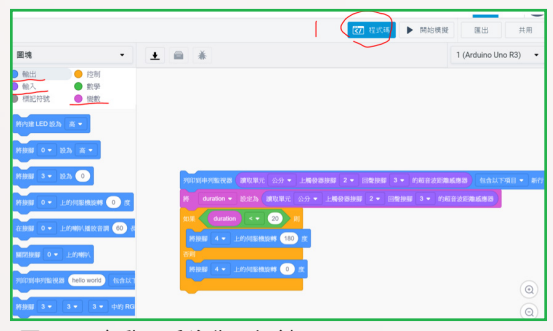

圖 14:自動門系統代碼設計

# **小結**

筆者通過比較主流 3D 設計及電路模 擬軟件,說明了 TinkerCAD 軟件的優勢, 介紹了 TinkerCAD 的主要操作介面及功 能,並利用該軟件進行了水杯設計及自動 門的模擬教學,最後,提供相應的影片教 學的連結,以供交流學習。對

## **參考文獻**

- 教 育 暨 青 年 局 ──資 訊 科 技 教 育 網 。 取自https://portal.dsej.gov.mo/ webdsejspace/site/itedu/index.jsp。
- 楊明豐(2014)。 **Arduino最佳入門與應用── 打造互動設計輕鬆學**。 台灣:碁峰。
- TinkerCAD。取自http://www.tinkercad. com。

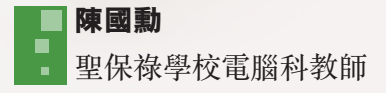